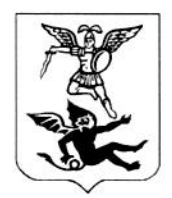

## АДМИНИСТРАЦИЯ МУНИЦИПАЛЬНОГО ОБРАЗОВАНИЯ "ГОРОД АРХАНГЕЛЬСК" НАЧАЛЬНИК УПРАВЛЕНИЯ КУЛЬТУРЫ И МОЛОДЕЖНОЙ ПОЛИТИКИ

## ПРИКАЗ

от 29 октобра 2018 года  $\frac{29}{134}$ 

## Об утверждении плана противодействия коррупции на 2018-2020 годы

В целях реализации Национального плана противодействия коррупции на 2018-2020 годы, утвержденного Указом Президента Российской Федерации от 29 июня 2018 года № 378, п р и к а з ы в а ю:

1. Утвердить план противодействия коррупции на 2018—2020 годы в управлении культуры и молодежной политики Администрации муниципального образования «Город Архангельск» (далее - управление).

2. Контроль за исполнением приказа возложить на Черменскую Дарью Игоревну, специалиста <sup>1</sup> категории управления.

 $\mathcal{L}_{\gamma}$  Н.И. Зарубина

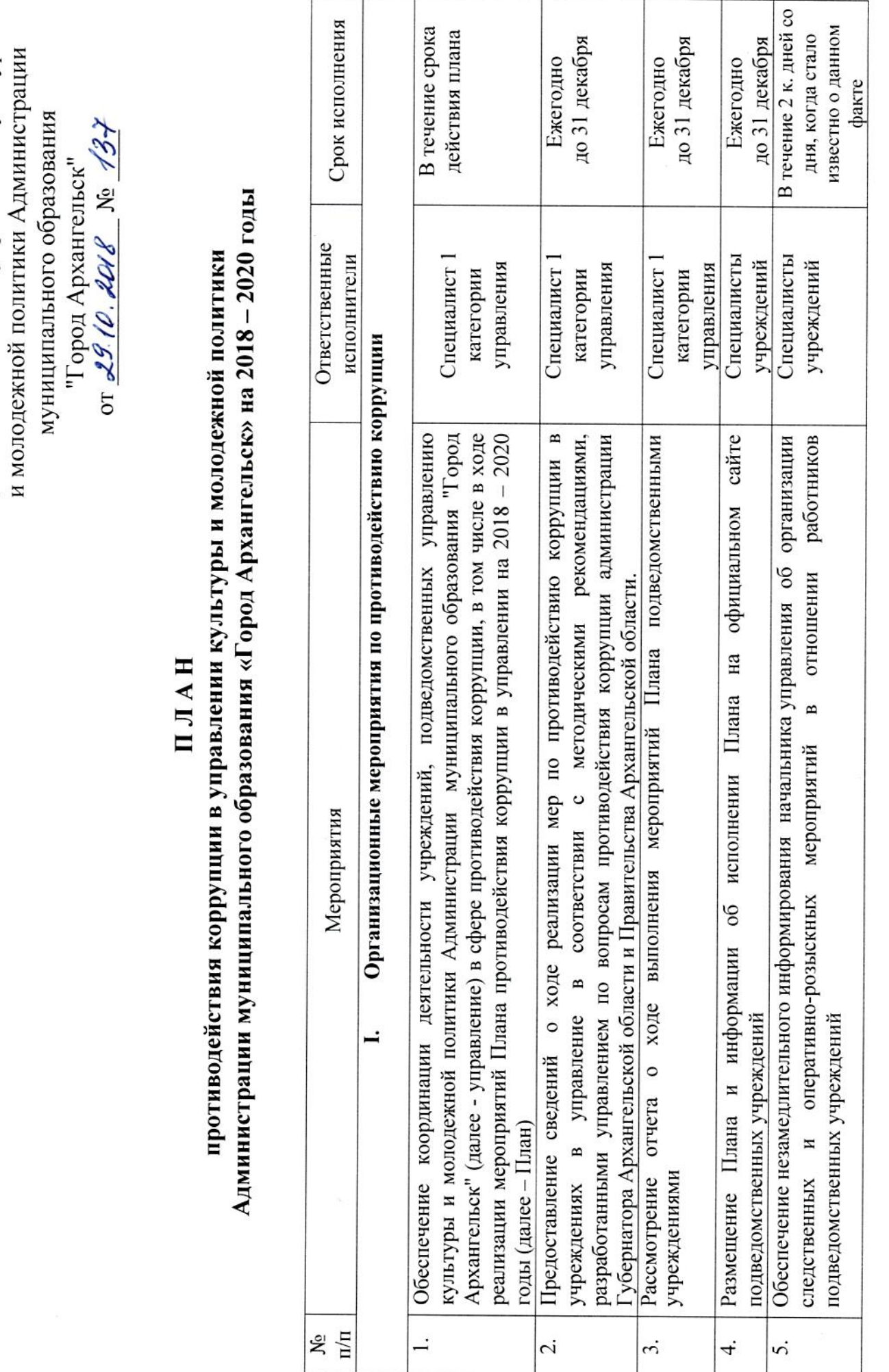

приказом начальника управления культуры

Утвержден

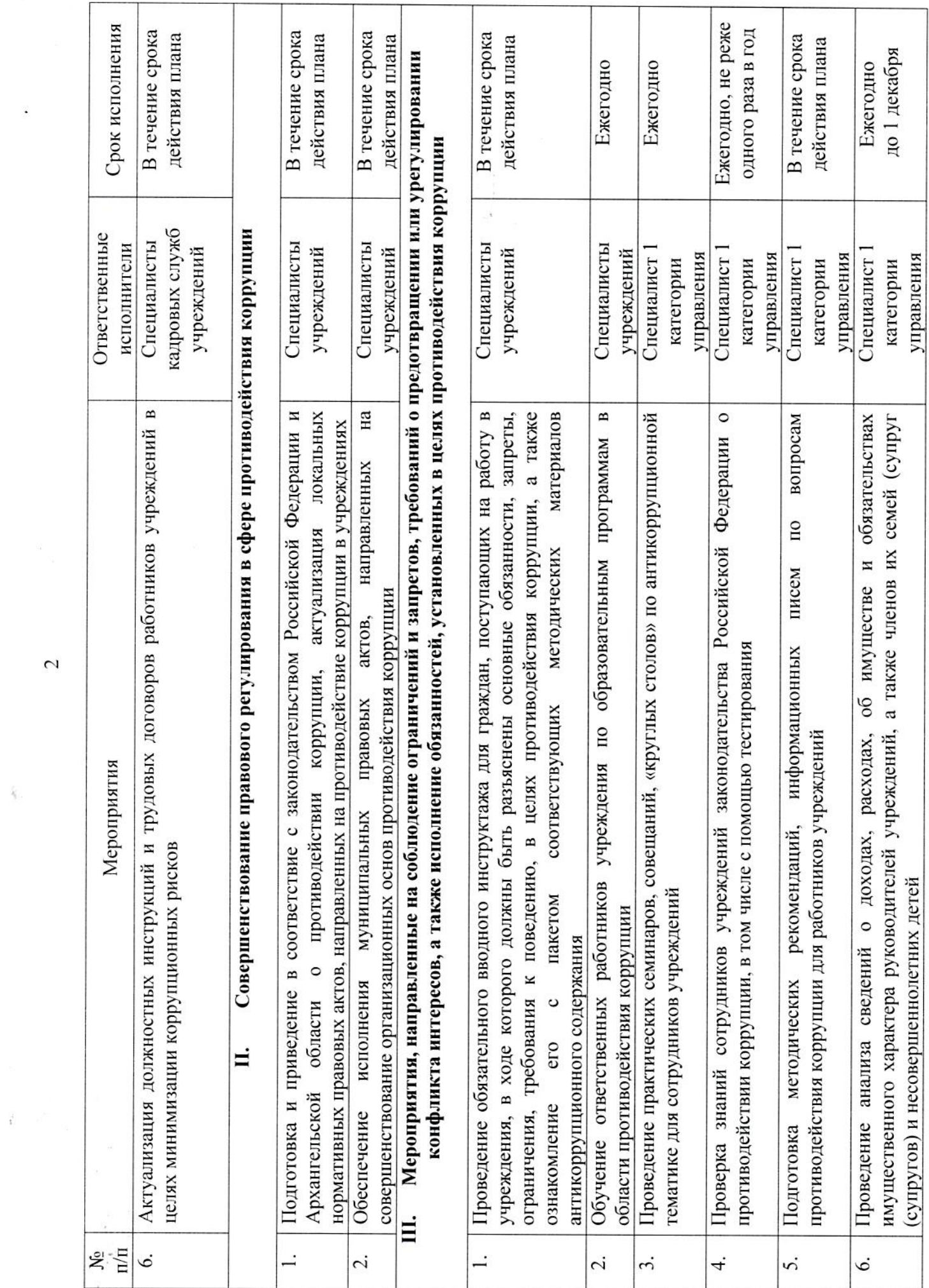

 $\frac{\partial \Delta_{\alpha}}{\partial \alpha} = \frac{1}{\alpha} \left( \frac{\partial \Delta_{\alpha}}{\partial \alpha} \right) \frac{\partial \Delta_{\alpha}}{\partial \alpha} = \frac{\partial \Delta_{\alpha}}{\partial \alpha} \frac{\partial \Delta_{\alpha}}{\partial \alpha}$ 

 $\frac{1}{\epsilon}$ 

 $\ddot{\phantom{0}}$ 

 $\mathcal{L}$ 

 $\tilde{\gamma}$ 

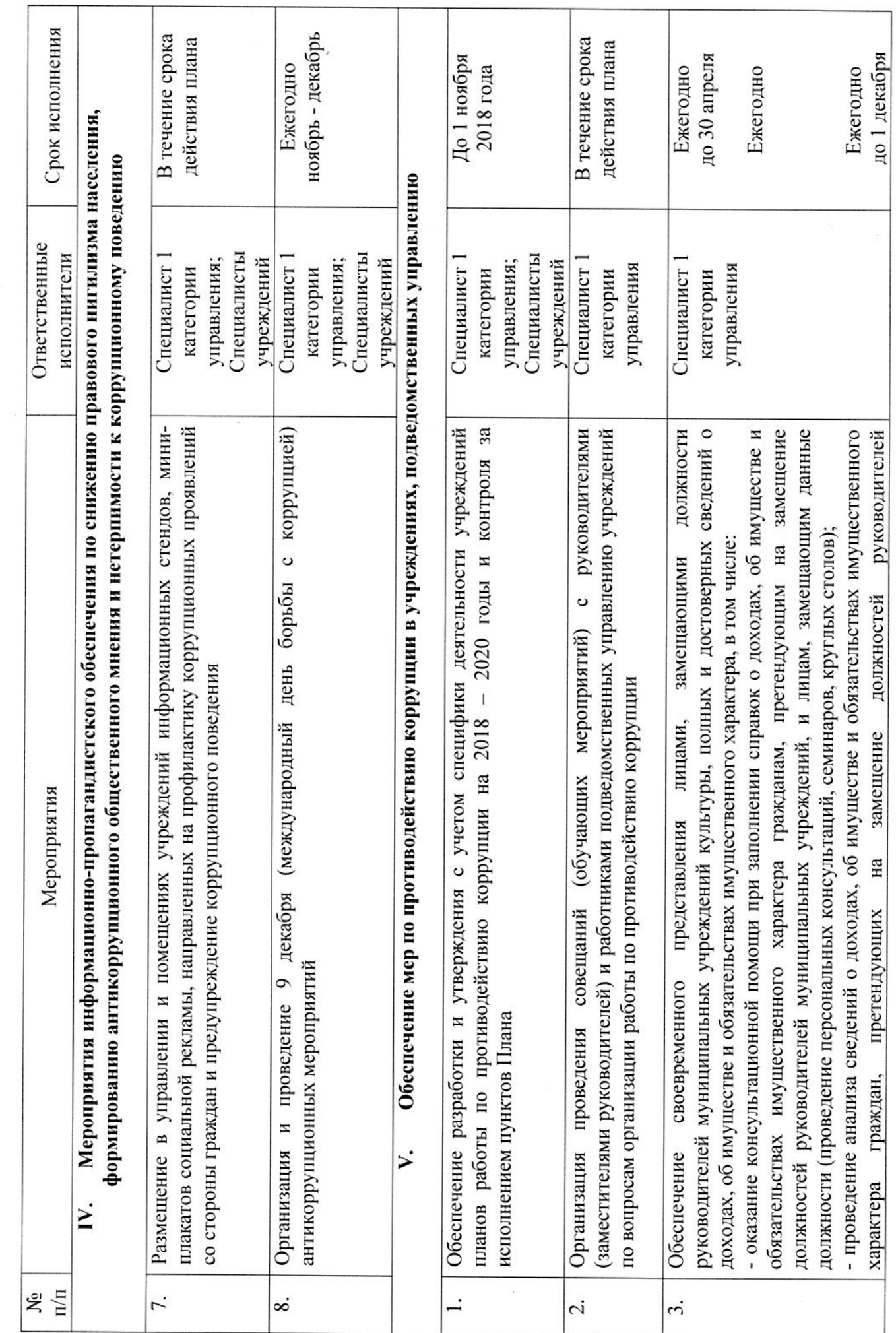

 $\tilde{\mathcal{A}}$ 

 $\sim$ 

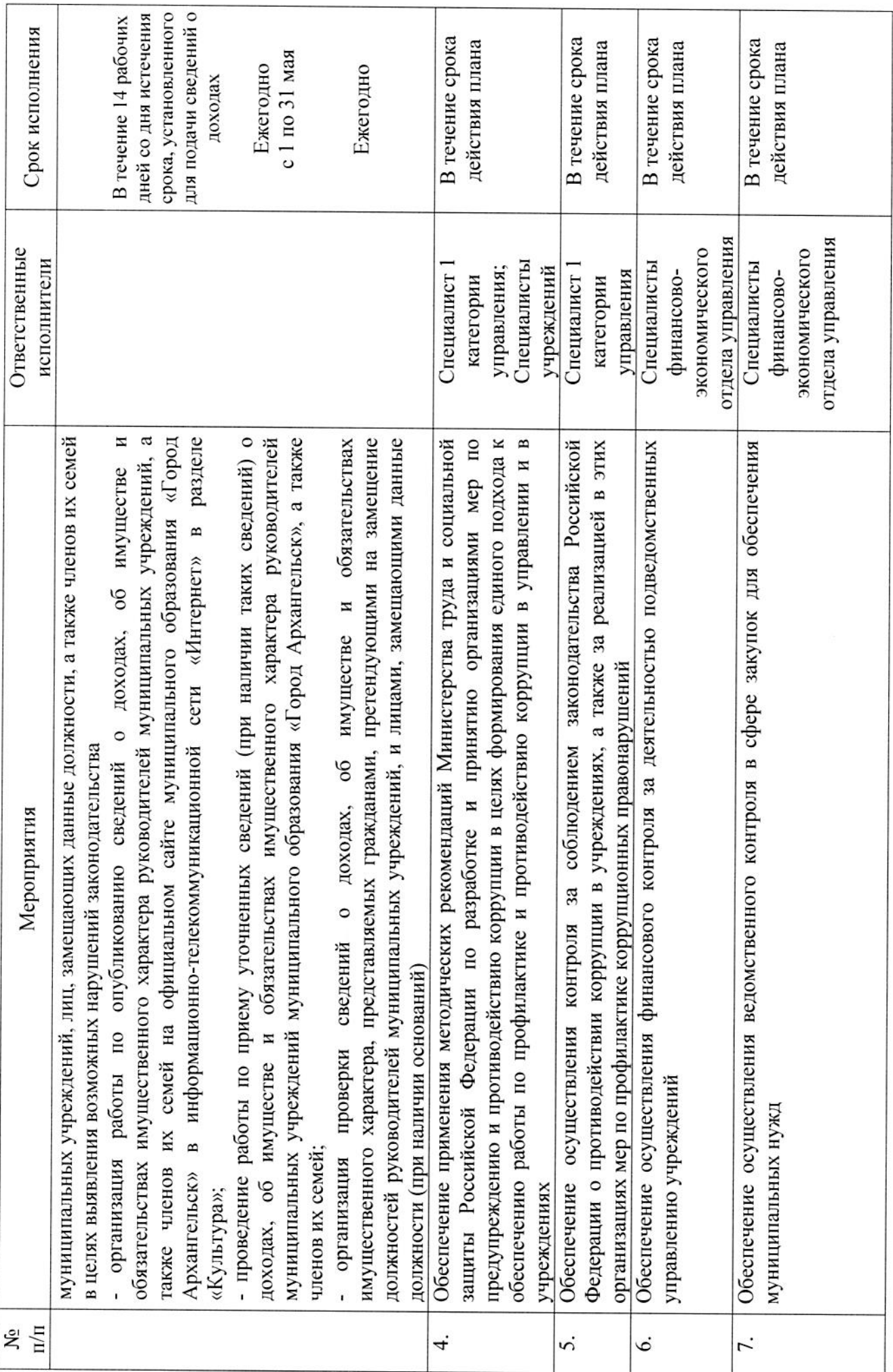

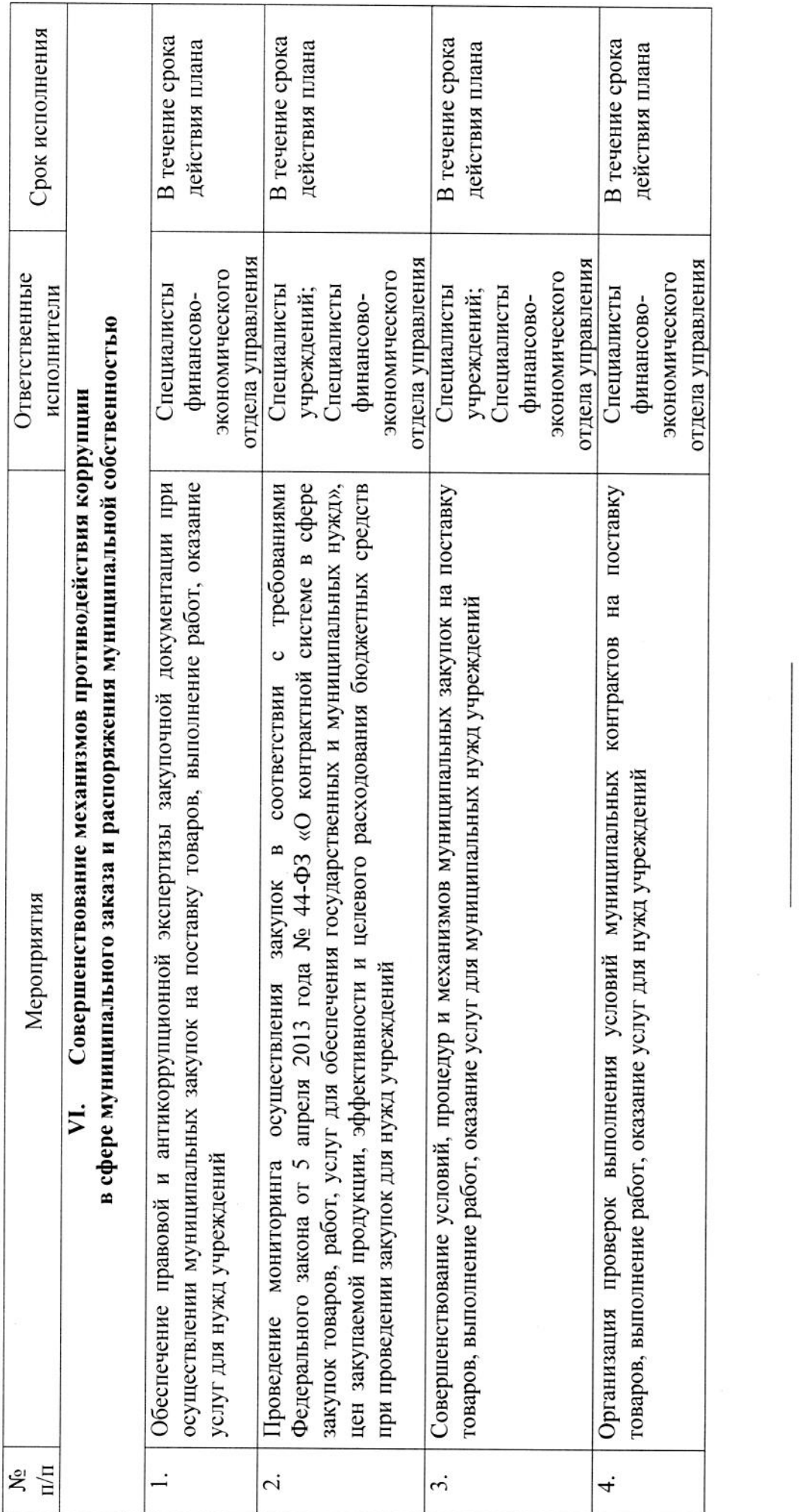

 $\mathbf{r}$